## **Exercices sur SQL**

Soit une base de données conçue par une agence immobilière lui permettant de gérer les appartements dont elle a la responsabilité :

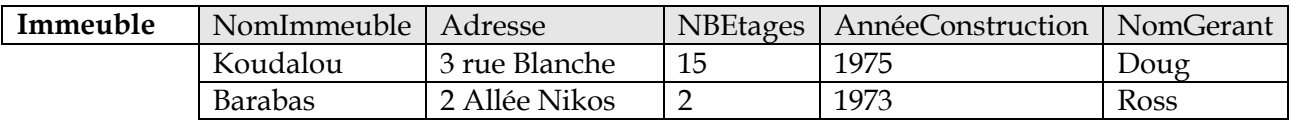

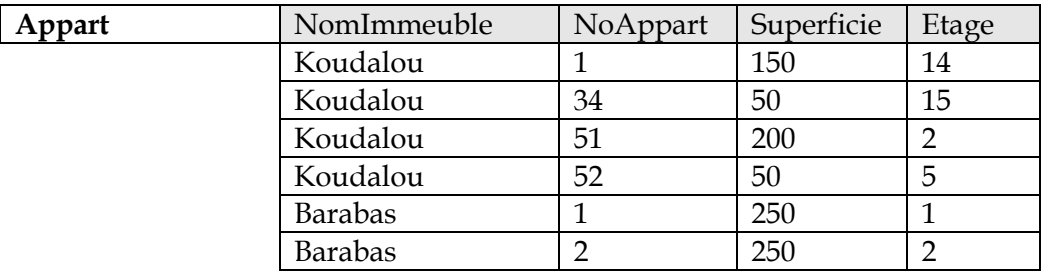

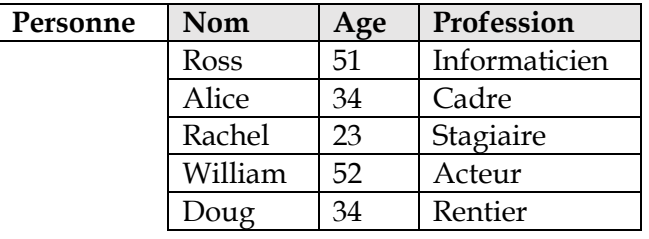

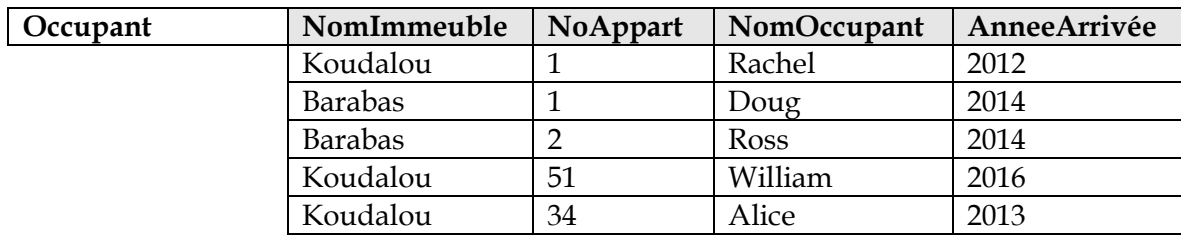

Pour simplifier, nous faisons les hypothèses suivantes :

- Deux personnes ont forcément des noms différents
- Deux immeubles ont forcément des noms différents
- Deux appartements situés dans le même immeuble ont forcément des numéros (NoAppart) différents.
- Un appart ne peut être occupé que par une personne
- Une personne ne peut occuper qu'un seul appartement

Un enregistrement dans la table Immeuble, Appart ou Personne décrit un immeuble, un appartement et une personne. Un enregistrement dans la table Occupant dit que telle personne (NomOccupant) occupe tel appartement (NomImmeuble et NoAppart). Cette même personne occupe cet appartement depuis une certaine Année (Année d'arrivée).

- 1. Pour chacune des requêtes suivantes exprimées en SQL, si elle est correcte alors donner son résultat, sinon expliquer pourquoi elle n'est pas correcte. (Noter que vous pouvez tester directement sur la base de données Immo).
	- a. SELECT NomImmeuble FROM Appart
	- b. SELECT NomImmeuble, AnnéeArrivée FROM Occupant
	- c. SELECT DISTINCT Nom FROM Personne
	- d. SELECT \* FROM Appart, Immeuble
	- e. SELECT NomImmeuble FROM Immeuble MINUS SELECT NomImmeuble FROM Appart (remplacer MINUS par EXCEPT si votre SGBD l'utilise)
	- f. SELECT NomImmeuble FROM Personne
- 2. Exprimer chacune des requêtes suivantes en utilisant SQL (jusqu'à i, ce sont les mêmes requêtes que pour l'algèbre) :
	- a. Afficher le nom du gérant de l'immeuble qui s'appelle Koudalou
	- b. Afficher la profession du gérant de Koudalou.
	- c. Afficher la profession du gérant de l'immeuble où Rachel habite.
	- d. Afficher la superficie de l'appartement occupé par Rachel ainsi que la profession du gérant de l'immeuble où elle habite.
	- e. Afficher le numéro et le nom d'immeuble des appartements occupés.
	- f. Afficher le numéro et le nom d'immeuble des appartements inoccupés.
	- g. Afficher le nom de ou des immeubles qui ont tous leurs appartements occupés (sur la base qui est donnée, c'est clair que c'est Barabas).
	- h. Donner le nom des occupants qui sont arrivés après Alice (exprimer cette requête sans utiliser la constante 2013 qui est l'année d'arrivée d'Alice).
	- i. Donner les paires de noms d'occupants qui correspondent à des personnes habitant le même immeuble. La paire (Alice, William) en est un exemple car les deux habitent Koudalou. Remarque : essayer d'éviter de retourner des paires inutiles, ex : (Alice, Alice) est inutile car toute personne habite forcément le même immeuble qu'elle-même et (ii) ne pas retourner à la fois (Alice, William) et (William, Alice) car il s'agit en fait de la même paire. Indication : On peut utiliser le comparateur < entre des chaines de caractère. Dans ce cas, c'est l'ordre lexicographique qui est pris en compte. Par exemple, Alice < William mais pas l'inverse.
	- j. Afficher le nombre d'appartements
	- k. Afficher la superficie moyenne des appartements
	- l. Afficher les appartements (tous leurs attributs) qui ont une superficie inférieure à la moyenne.
	- m. Afficher les appartements qui ont la superficie maximale
	- n. Pour chaque immeuble, afficher son nom ainsi que le nombre de ses appartements.
	- o. Pour chaque immeuble, afficher son nom ainsi que le nombre de ses occupants arrivés après 2013.
	- p. Pour chaque personne, afficher son nom, sa profession, la superficie de l'appartement qu'elle occupe ainsi que le nom du gérant de son immeuble.
	- q. Pour chaque immeuble ayant au moins 3 appartements afficher son nom ainsi que la superficie moyenne de ses appartements ayant au moins 100 m2.
- 3. Pour chacune des opérations de mise à jours ci-dessous, l'exprimer en utilisant SQL
	- a. Modifier l'âge de Doug : son véritable âge est de 67.
	- b. Ajouter une nouvelle personne qui s'appelle Bob et dont la profession est dentiste. Par contre, on ne connaît pas son âge.
	- c. Ajouter un occupant (David) qui occupe un appartement dont le numéro est 25 et qui est situé dans un immeuble dont le nom est Glycines. Il serait arrivé en 2020. Constater que maintenant, l'agence est censée gérer un locataire qui habite un appartement dont elle n'a pas connaissance (il ne figure pas dans la table Appart) situé dans un immeuble sur lequel elle n'a aucune information.
	- d. Ajouter une personne qui s'appelle Alice âgée de 22 et qui est étudiante. Constater que maintenant on a deux personnes qui s'appellent Alice. On ne sait plus qui des deux occupe l'appartement 34 de Koudalou.
	- e. Supprimer l'immeuble Koudalou de la table Immeuble. Constater que maintenant on n'a plus aucune information sur cet immeuble alors qu'il y a des locataires qui habitent des appartements qui s'y trouvent.
	- f. Annuler les 5 modifications que vous venez d'effectuer (remodifier quand il y a eu modification, supprimer quand il y a eu insertion et insérer quand il y a eu suppression.
	- g. Supprimer les appartements non occupés (un peu difficile je vous l'accorde).
- 4. Que doit-on faire pour empêcher qu'un utilisateur puisse insérer une nouvelle personne ayant un nom qui existe déjà dans la table personne.
- 5. Que doit-on faire pour empêcher que quelqu'un puisse supprimer un immeuble tant qu'on a des locataires qui y habitent ?
- 6. Que doit-on faire pour que si l'on supprime un immeuble (où il n'y a pas d'habitants) tous les appartements qui s'y trouvent soient eux aussi automatiquement supprimés ? (Indication : regarder à ON DELETE CASCADE).